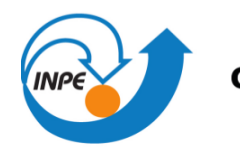

Ministério da Ciência, Tecnologia<br>e Inovação

# **Produto 3**

**Relatório descrevendo a integração do modelo Eta usando as condições do MIROC5 RCP (***Representative Concentration Pathway***) 4.5 para o período de 2041-2070, anexando mídia contendo cópia das integrações e arquivos separados em precipitação diária, temperaturas, variáveis bidimensionais e variáveis tridimensionais**

Daniela Carneiro Rodrigues

**\_\_\_\_\_\_\_\_\_\_\_\_\_\_\_\_\_\_\_\_\_\_\_\_\_\_\_\_\_\_\_\_\_\_\_\_\_**

Consultora Técnica

**Cachoeira Paulista, SP**

**Agosto de 2014**

# **SUMÁRIO**

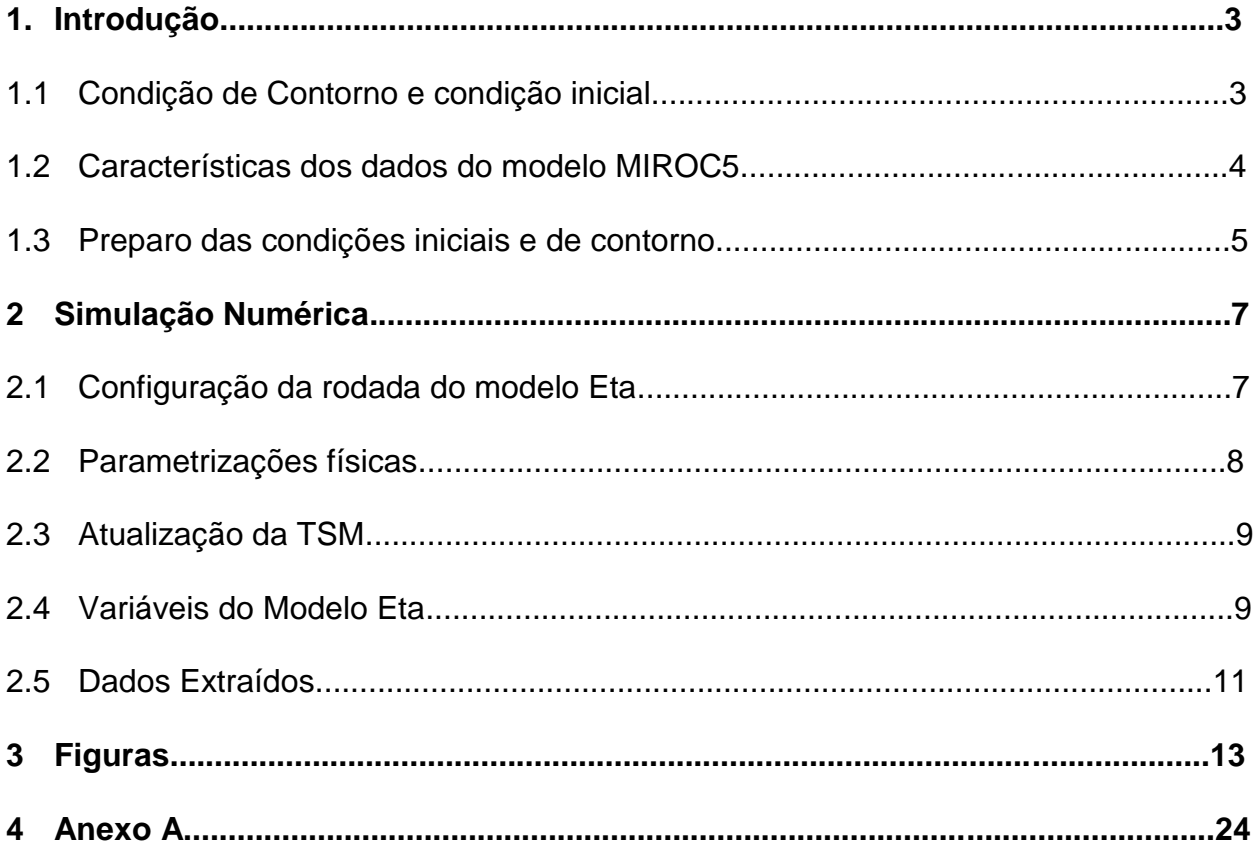

#### **1. Introdução**

Este relatório fornece as principais informações sobre a geração do Produto 3 estabelecido no contrato de prestação de consultoria do Programa das Nações Unidas para o Desenvolvimento coordenado pela Secretaria de Assuntos Estratégicos da Presidência da Republica e executado no Centro de Previsão de Tempo e Estudos Climáticos (CPTEC). O Produto 3 é referente às integrações numéricas do modelo Eta utilizando as condições de contorno e iniciais do *Model for Interdiciplinary Reserach on Climate* (MIROC5) para o clima futuro (2041 à 2070). Também compõe este produto a extração dos dados de precipitação e temperatura do ar a 2 m da superfície, máxima e mínima com frequência de saída diária e de 3 em 3 horas. Em anexo, segue a mídia contendo cópia das integrações e arquivos das variáveis bidimensionais e tridimensionais.

No desenvolvimento das integrações, inicialmente, foi realizada uma preparação dos dados de condição de contorno e condição iniciais, provenientes do cenário climático futuro *Representative Concentration Pathways* (RCP 4.5) modelo MIROC5, para adequa-los ao formato de leitura e utilização do modelo Eta. Em seguida, foi realizada a execução das rodadas numéricas do modelo Eta para o clima futuro (2041 à 2070). Posteriormente, foram extraídos e calculados os dados na frequência de 3 em 3 horas e diária, e então, armazenados em mídias digitais.

#### **1.1 Condições de contorno e condição inicial**

Os dados utilizados como condições de contorno e condição inicial para alimentar o modelo regional Eta, foram obtidos do modelo acoplado oceano-atmosfera MIROC5 no formato inicial de dado auto descritivo netCDF e posteriormente convertidos no formato binário. Nesta terceira simulação do modelo Eta, que abrange o período de 01 de janeiro 2040 à 01 de janeiro de 2071, foi utilizado um conjunto de experimentos do cenário climático futuro RCP 4.5 do modelo MIROC5, que adota o calendário de 365 dias por ano.

Tais informações de entrada, permitem ao modelo Eta simular a dinâmica do clima segundo suas próprias configurações e rotinas de programação, para o mesmo período de tempo. As variáveis atmosféricas proveniente do modelo MIROC5 necessárias para a integração do modelo Eta estão descritas na Tabela 1 a seguir.

| ID             | Descrição                    | <b>Sigla</b> | $N^{\circ}$ de | <b>Unidade</b> |
|----------------|------------------------------|--------------|----------------|----------------|
|                |                              |              | níveis         |                |
|                | Componente Meridional do     | va           | 40             | m/s            |
|                | Vento                        |              |                |                |
| $\overline{2}$ | Componente Zonal do Vento    | ua           | 40             | m/s            |
| 3              | Temperatura do Ar            | ta           | 40             |                |
| $\overline{4}$ | Umidade Específica do Ar     | hus          | 40             |                |
| 5              | Pressão do Ar à Superfície   | DS           |                | Pa             |
| 6              | Pressão à Nível Médio do Mar | psl          |                | Pа             |

Tabela 1 – Variáveis atmosféricas do Modelo MIROC5.

#### **1.1.1 Preparação das condições do solo**

Nesta terceira simulação o modelo Eta recebeu as condições do solo (temperatura e umidade) do último arquivo da rodada anterior do modelo Eta-MIROC5 (2006-2040) e não as condições do solo climatológicas como nas rodadas anteriores.

#### **1.2 Características dos dados do modelo MIROC5**

O domínio dos dados do modelo MIROC5 disponibilizados compreende toda a área limitada pelas longitudes 0º Oeste e 360º Leste e latitudes 87º Sul e 87º Norte, conforme apresentada na Figura 1. O modelo possui grade irregular, com resolução horizontal de 1,40625º no eixo x e de aproximadamente 1,389º no eixo y e 40 níveis verticais em coordenada híbrida (0.997499, 0.991499, 0.982997, 0.971996, 0.958493, 0.941990, 0.922486, 0.900483, 0.875977, 0.848972, 0.819967, 0.786951, 0.46923, 0.698885, 0.642833, 0.574472, 0.501478, 0.436450, 0.379852, 0.330596, 0.287725, 0.250411, 0.217940, 0.189681, 0.165080, 0.143673, 0.125043, 0.108828, 0.094716, 0.082434, 0.071745, 0.062441, 0.054278, 0.046937, 0.033613, 0.026593, 0.018613, 0.010603, 0.002905).

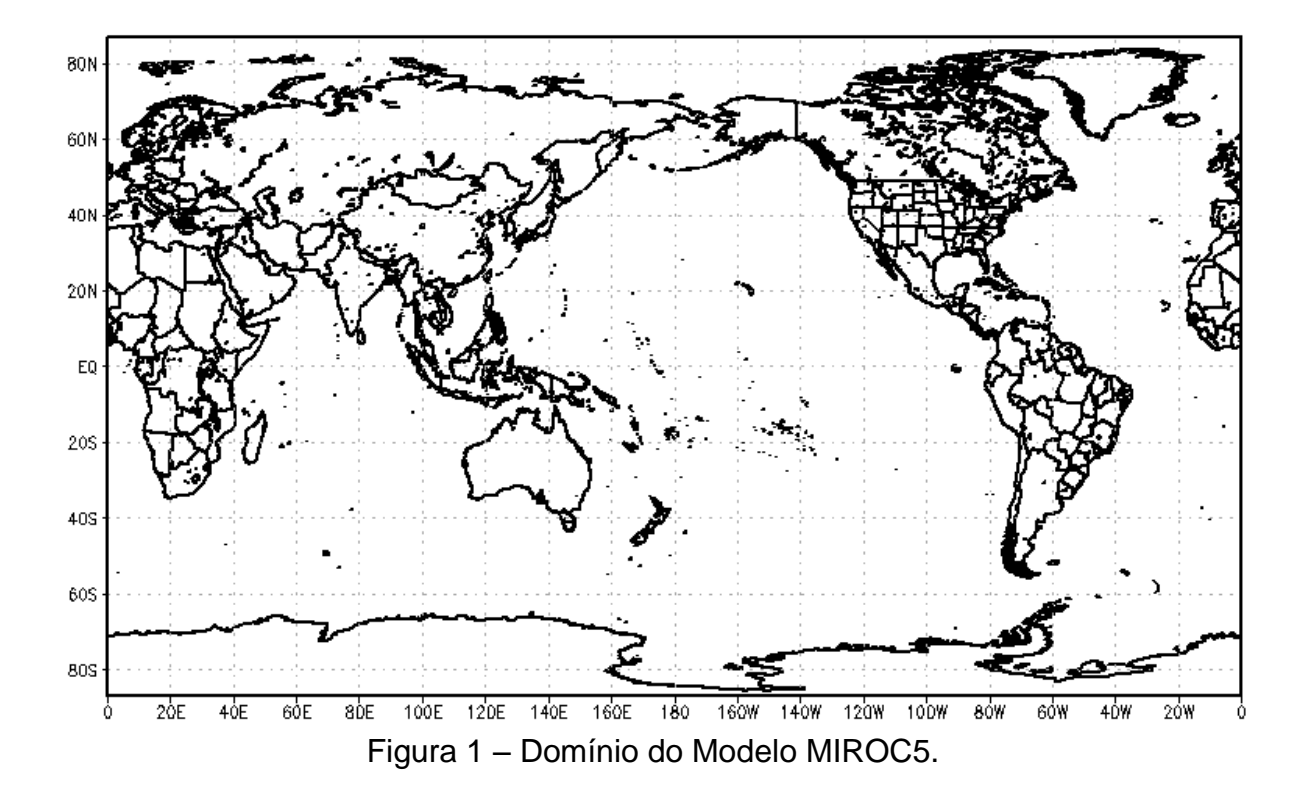

#### **1.3 Preparo das Condições Iniciais e de Contorno**

O processo de preparo dos arquivos de entrada foi necessário, pois o modelo Eta está configurado para receber as variáveis das Tabela 1, conforme sequência, formatação, dimensão e tipo de dados específicos, já pré-estipulados em suas rotinas de leitura da condição inicial e de contorno. Para isso, foram realizadas as seguintes etapas:

#### **Primeira Etapa**

Inicialmente, foi necessária a conversão dos dados do modelo MIROC5 no formato **netCDF**, com frequência de 6 em 6 horas, para um formato binário na extensão **.dat**. Para essa conversão foi utilizado o *software* **Xconv**. Em seguida os dados atmosféricos do modelo MIROC5 tiveram de ser reescritos e interpolados para grade regular, com 117 pontos de grade na latitude e 240 pontos de longitude, gerando um arquivo binário cuja nomenclatura seguiu o padrão

**MIROC5\_rcp45\_r1i1p1\_YYYYMMDDHH.bin** <sup>1</sup> , num total de **45292** arquivos. Para realizar a interpolação horizontal, foi utilizada a ferramenta de manipulação de dados de Ciências da Terra *Grid Analysis and Display System* (GrADS).

# **Segunda Etapa**

 $\overline{\phantom{a}}$ 

Finalizado o processo de interpolação horizontal, deu-se início à degradação vertical dos 40 níveis de coordenada híbrida, utilizada no modelo MIROC5, para os 18 níveis isobáricos utilizados no modelo Eta. Esta etapa produziu um segundo conjunto de dados binários, totalizando **45292** arquivos, seguindo a nomenclatura padrão **YYMMDDHH0000.ETA\_avn,** contendo, na sequência apresentada, as variáveis de topografia, máscara de continente/oceano, pressão do ar à superfície, componentes zonal e meridional do vento, pressão do ar ao nível médio do mar, temperatura absoluta do ar, umidade específica do ar, umidade e temperatura do solo nas 2 primeiras camadas, sendo estas duas últimas variáveis lidas apenas no primeiro tempo de integração da rodada. As variáveis de vento zonal e meridional, temperatura absoluta do ar e umidade específica foram escritas em 18 níveis de pressão vertical, demonstrados na Tabela 2. Esta etapa foi executada utilizando *scripts* elaborados em *Korn Shell* e *Fortran.* 

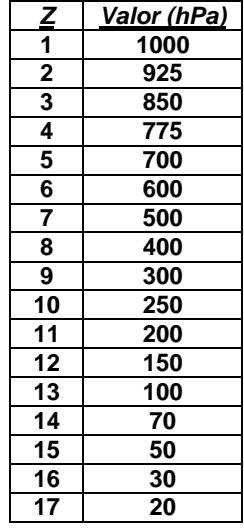

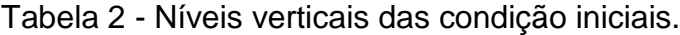

 $^1$  YYYY, MM, DD e HH são, respectivamente, o ano, mês, dia e hora compostos por 4 e 2 dígitos.

**18 10**

O modelo Eta também utiliza dados de média mensal da temperatura da superfície do mar (TSM). Neste caso, foi utilizada a temperatura do ar na superfície disponibilizada pelo MIROC5 equivalente à TSM. Esta variável foi previamente interpolada para uma grade regular de 1°x1° de resolução horizontal. Desta forma, gerou-se o arquivo **SST\_1x1\_MIROC5\_RCP45\_203901\_207101.dat**, contendo os valores da TSM para o período de janeiro de 2040 a janeiro de 2071.

#### **2. Simulação Numérica**

Após a etapa de preparação dos dados de entrada, iniciou-se a fase de execução da integração do modelo Eta, que foi realizada utilizando o supercomputador Cray XT-6, instalado no Centro de Previsão de Tempo e Estudos Climáticos do Instituto Nacional de Pesquisas Espaciais (CPTEC/INPE), em Cachoeira Paulista, com 1280 nós, cada nó com 2 Opteron 12 núcleos de 2,1GHz e velocidade máxima de 201,6 GFlop/s, 32 GB de memória e rede SeaStart2, totalizando 30720 cores.

#### **2.1 Configuração da Simulação do Modelo Eta**

A configuração do modelo foi determinada através do arquivo **set\_parmeta\_Eta\_MIROC\_RCP45**, com 285 números de pontos no eixo x e 601 pontos no eixo y, utilizando a grade E de Arakawa, com resolução horizontal de 20 km e 38 níveis verticais. O domínio dos dados pós-processados, cujo número de pontos passou a ser 355 e 390, no eixo x e y, respectivamente e abrange praticamente toda a América do Sul e parte da América Central, conforme ilustrado na Figura 3.

Para essa configuração do modelo, foi utilizado um passo de tempo igual a 40 segundos e a simulação foi iniciada às 00:00 UTC do dia 01 de janeiro de 2040 e integrada por um período de **271752h**, finalizando em 00:00UTC do dia 01 de janeiro de 2071. Devido ao longo período da rodada e às políticas de uso do supercomputador, foi preciso fazer 2 retomadas desta integração em datas posteriores à inicial, procedimento conhecido como "*Restart do Modelo*". Levando este procedimento em consideração, foram gastos aproximadamente 20 dias para sua conclusão, utilizando 1296 processadores.

Além das alterações realizadas na simulação do clima presente, foi acrescentada uma nova adaptação para atualização do CO<sub>2</sub>. Nesta simulação a concentração do Dióxido de Carbono  $(CO<sub>2</sub>)$ , principal gás de efeito estufa e que influencia diretamente no comportamento da temperatura, teve variação ao longo de toda a rodada. O valor da concentração de  $CO<sub>2</sub>$  na atmosfera foi atualizado a cada ano e de acordo com o cenário RCP 4.5.

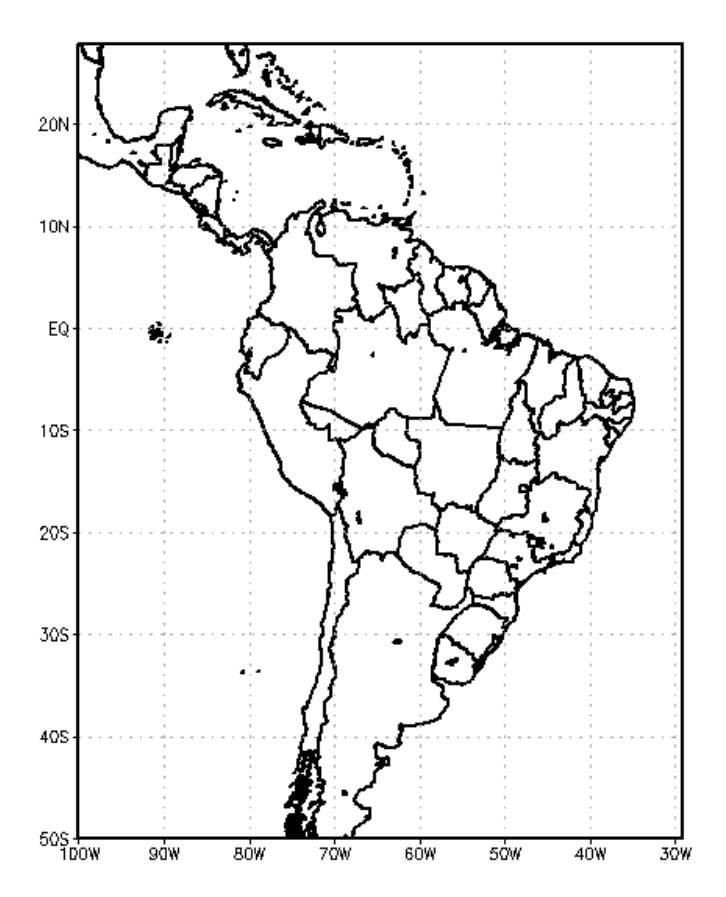

Figura 3 – Domínio das simulações do modelo Eta.

#### **2.2 Parametrizações físicas**

No esquema de parametrização convectiva, os parâmetros do perfil de referência de umidade: déficit de pressão de saturação na base (DSPB), no nível de congelamento (DSP0) e no topo (DSPT) sobre o oceano e o tempo de relaxação convectivo foram ajustados para a resolução de 20 km. Os valores são apresentados na Tabela 3.

| Parâmetros convectivos |                                                |  |  |  |
|------------------------|------------------------------------------------|--|--|--|
| Continente             | DSPBFL=-4500; DSP0FL=-5500; DSPTFL=-2000 (hPa) |  |  |  |
| Oceano                 | DSPBFS=-1000; DSP0FS=-1500; DSPTFS=-1875 (hPa) |  |  |  |

Tabela 3 – Parâmetros convectivos do modelo Eta 20km.

# **2.3 Atualização da TSM**

As rotinas que tratam a TSM foram modificadas para realizarem a atualização a cada passa de tempo. Para isso, são produzidas interpolações entre os valores de TSM mensais preparados na fase anterior para a grade de 1º x 1º lat-lon.

# **2.4 Variáveis do Modelo Eta**

Nas saídas do modelo Eta, foram produzidos dois conjuntos de dados. Um conjunto agrupa as variáveis de superfície, bidimensionais, com frequência de saída de 3 em 3 horas, com nomenclatura padrão **Eta\_MIROC\_RCP45\_20km2040010100+ YYYYMMDDHH\_2D**, contendo 38 variáveis e totalizando **181168** arquivos binários (.bin) e arquivos de metadado, ou arquivos descritores (.ctl). O outro conjunto é composto por variáveis de níveis, tridimensionais, com frequência de saída de 6 em 6 horas, etc. **nomenclatura** padrão padrão etc. **nomenclatura** etc. **nomenclatura** padrão **Eta\_MIROC\_RCP45\_20km2040010100+YYYYMMDDHH\_3D**, contendo 7 variáveis, em 20 níveis de pressão vertical, totalizando **90584** arquivos binários e arquivos descritores. Os 20 níveis de pressão dos dados de saída, expressos em hPa são: 1000, 925, 900, 850, 800, 750, 700, 650, 600, 550, 500, 450, 400, 350, 300, 250, 200, 150, 100 e 50.

A separação foi realizada com o intuito de diminuir o número de arquivos gerados e, consequentemente, o espaço necessário para seu armazenamento. Os dados de superfície ocupam um espaço de **1.8 TB** e os dados de níveis **3.2 TB**, somando-se os dois conjuntos os dados ocupam **5.0 TB.** 

As variáveis geradas estão descritas na Tabela 4 a seguir.

Tabela 4 (a) – Lista de variáveis Bidimensionais (2D) da simulação do modelo

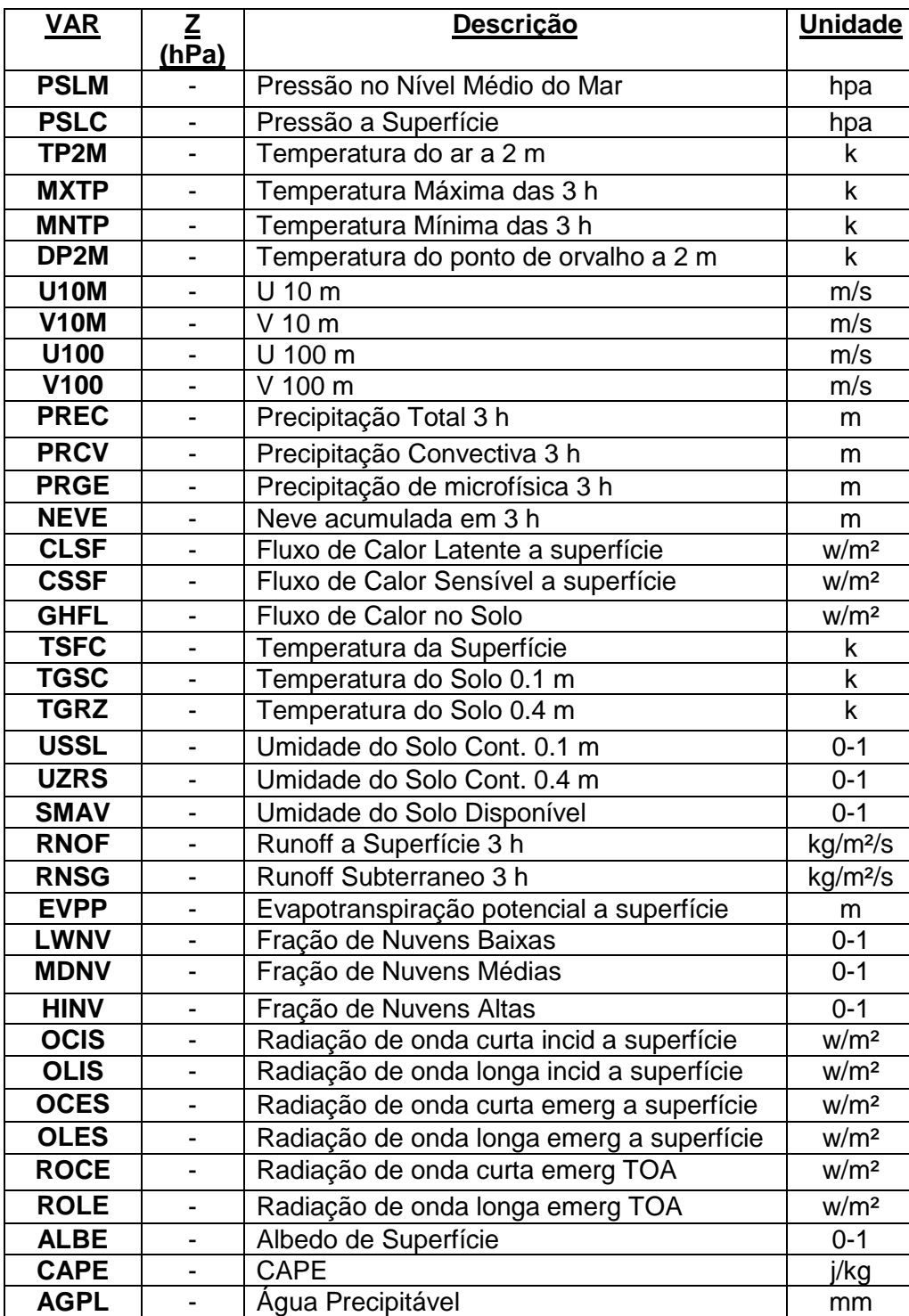

**VAR Z (hPa) Descrição Unidade ZGEO** | 20 | Altura Geopotencial m **UVEL** 20 Vento Zonal m/s **VVEL** 20 Vento Meridional m/s **TEMP** 20 Temperatura k **UMRL** 20 Umidade Relativa **No. 19 and 19 and 19 and 19 and 19 and 19 and 19 and 19 and 19 and 19 and 19 and 19 and 19 and 19 and 19 and 19 and 19 and 19 and 19 and 19 and 19 and 19 and 19 and 19 and 19 and 19 and 19 and 1 OMEG** 20 Omega hpa/s **UMES** 20 Umidade Específica kg/kg

Tabela 4 (b) – Lista de variáveis Tridimensionais (3D) da simulação do modelo Eta.

Um resumo descritivo dos arquivos produzidos na simulação está disponível no ANEXO A.

# **2.5 Dados Extraídos**

Como requisito deste primeiro produto, foram gerados 2 conjuntos de dados, um contendo extrações de precipitação (PREC), em arquivos separados por frequência de 3 em 3 horas nomeados **Eta\_MIROC5\_RCP45\_20km\_Prec\_YYYYMMDDHH\_2D.bin** e diários, nomeados **Eta\_MIROC5\_RCP45\_20km\_Diario\_Prec\_YYYYMMDD.bin** e outro composto pela temperatura do ar a 2 m da superfície (TP2M), temperatura máxima (MXTP) e temperatura mínima do ar (MNTP), nas frequências de 3 em 3 horas e diária, cujas nomenclaturas seguem, respectivamente, os padrões **Eta\_MIROC5\_RCP45\_20km\_Temp\_YYYYMMDDHH\_2D.bin** e **Eta\_MIROC5\_RCP45\_20km\_Diario\_Temp\_YYYYMMDD.bin.** Em ambos os conjunto, o domínio permanece o mesmo (Figura 3) e o período de integração se mantém. Vale ressaltar que, para calcular os dados diários de precipitação, foi feito acúmulo das 12 UTC do dia anterior até as 12 UTC do dia extraído. A média da temperatura do ar a 2 m da superfície foi entre os horários da 00 UTC e 21 UTC, e, também neste período, a máxima da temperatura máxima do ar, e a mínima da temperatura mínima do ar. Um exemplo do formato destes arquivos é dado na Tabela 5.

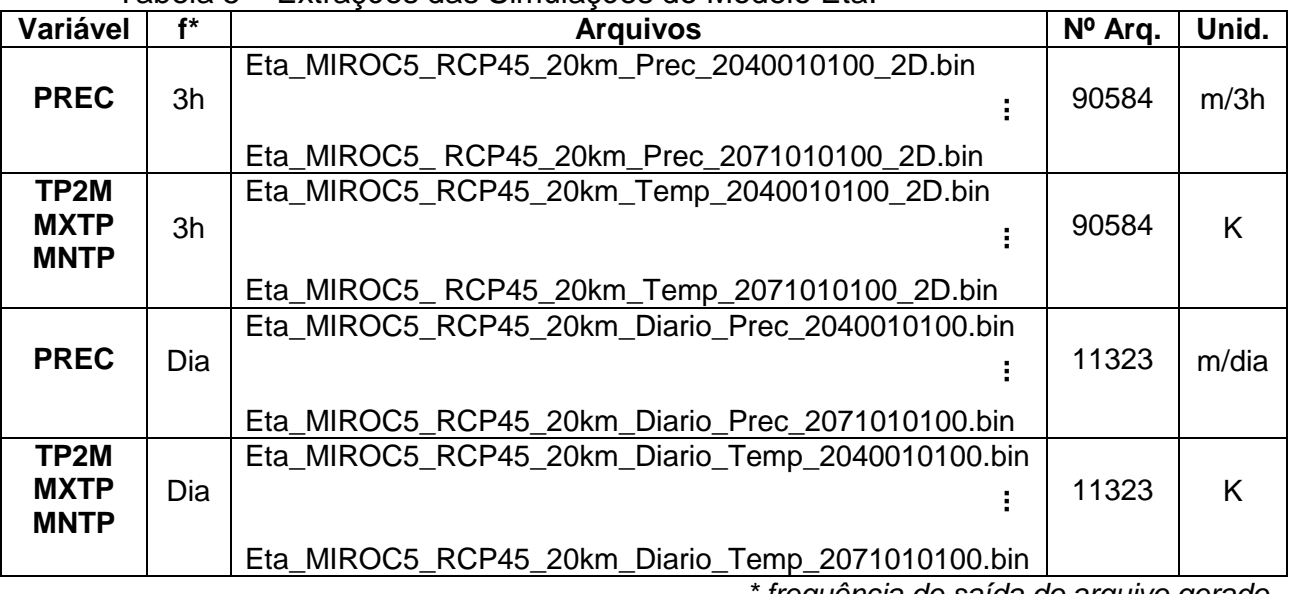

Tabela 5 – Extrações das Simulações do Modelo Eta.

*\* frequência de saída do arquivo gerado*

Junto aos dados binários, há um arquivo descritor que permite a visualização e manipulação dos dados extraídos utilizando a ferramenta GrADS com o calendário Gregoriano de 365 dias para anos normais e 366 dias para anos bissextos.

As extrações, tanto de 3 em 3 horas, quanto diárias, estão armazenadas em áreas do supercomputador Cray XT-6, no seguintes diretórios:

- /stornext/online10/eta/m4eta/Eta\_MIROC5\_RCP45\_T2/Recortes/2040-2070/3h/Prec
- /stornext/online10/eta/m4eta/Eta\_MIROC5\_RCP45\_T2/Recortes/2040-2070/Diario/Prec
- /stornext/online10/eta/m4eta/Eta\_MIROC5\_RCP45\_T2/Recortes/2040-2070/3h/Temp
- /stornext/online10/eta/m4eta/Eta\_MIROC5\_RCP45\_T2/Recortes/2040-2070/Diario/Temp

Além disso, os arquivos diários também foram gravados em DVDs conforme a organização descrita na Tabela 6.

Tabela 6 – Organização dos Dados Extraídos.

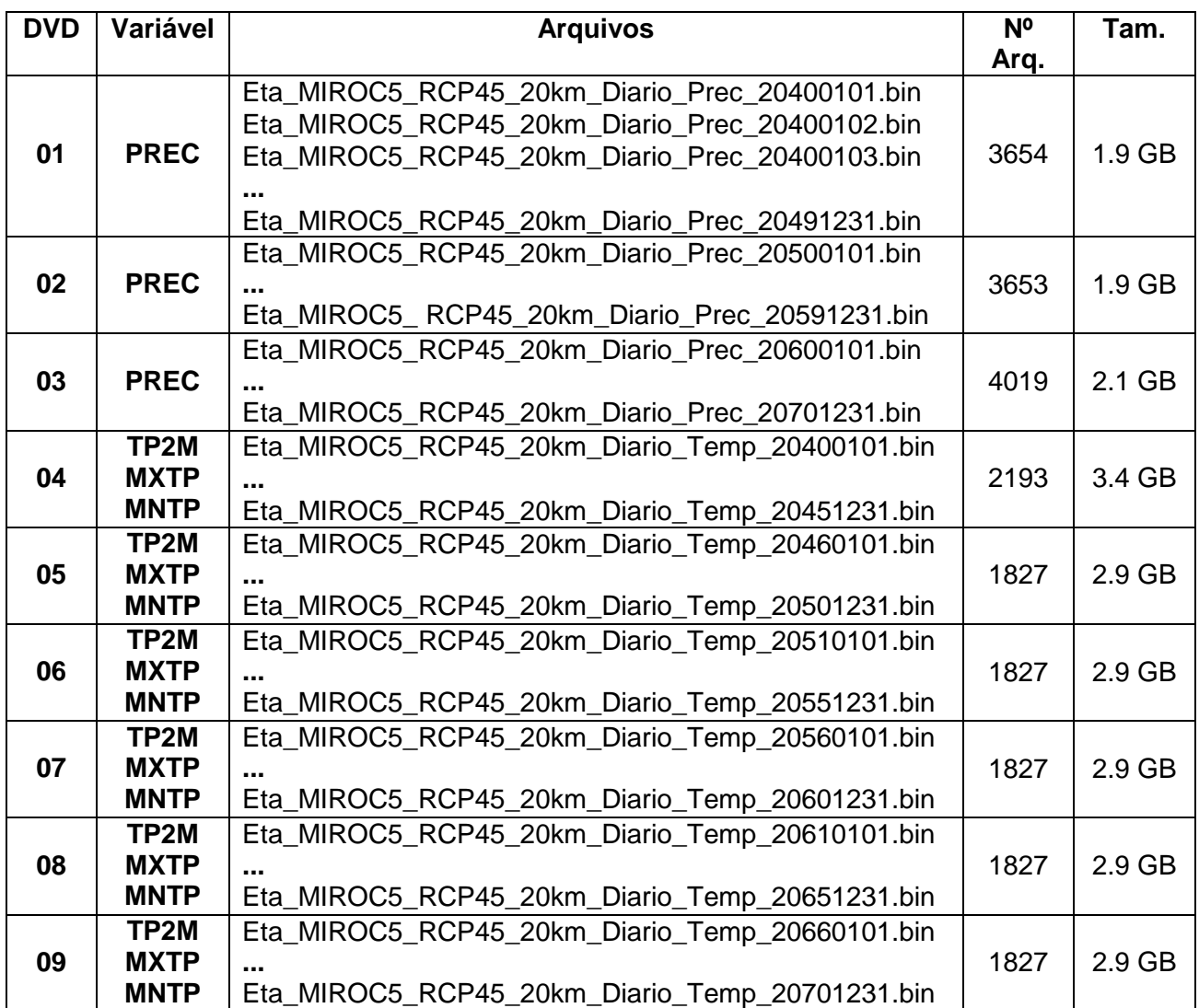

# **3. Figuras**

A seguir serão apresentados os campos anuais de temperatura do ar a 2 m da superfície e da precipitação acumulada, para o período de 2041 a 2070, procedentes da simulação do modelo Eta-MIROC5 RCP4.5. Estas variáveis são consideradas indicadoras de mudança de clima e comumente são utilizadas nas avaliações dos modelos numéricos. A Figura 4 mostra os campos médios anual da temperatura do ar a 2 metros da superfície e a Figura 5 mostra os campos de precipitação acumulada anualmente, durante os anos de 2041 à 2070.

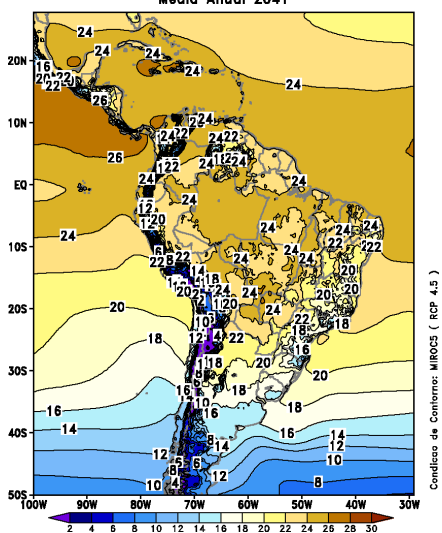

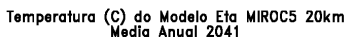

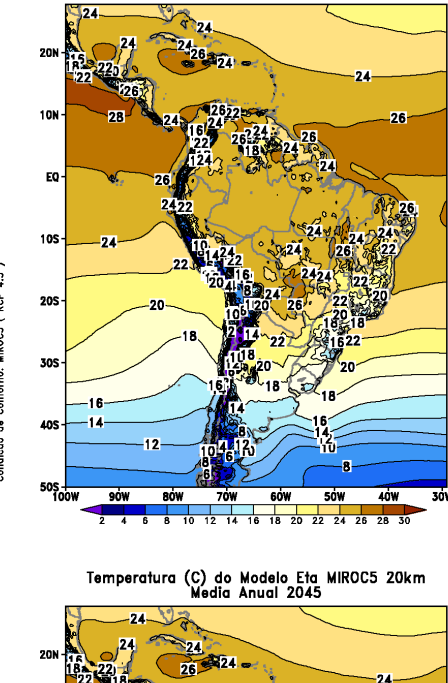

**10N** 

EQ

**105** 

**205** 

**305** 

405

 $rac{1}{100}$ 

26

Temperatura (C) do Modelo Eta MIROC5 20km<br>Media Anual 2042

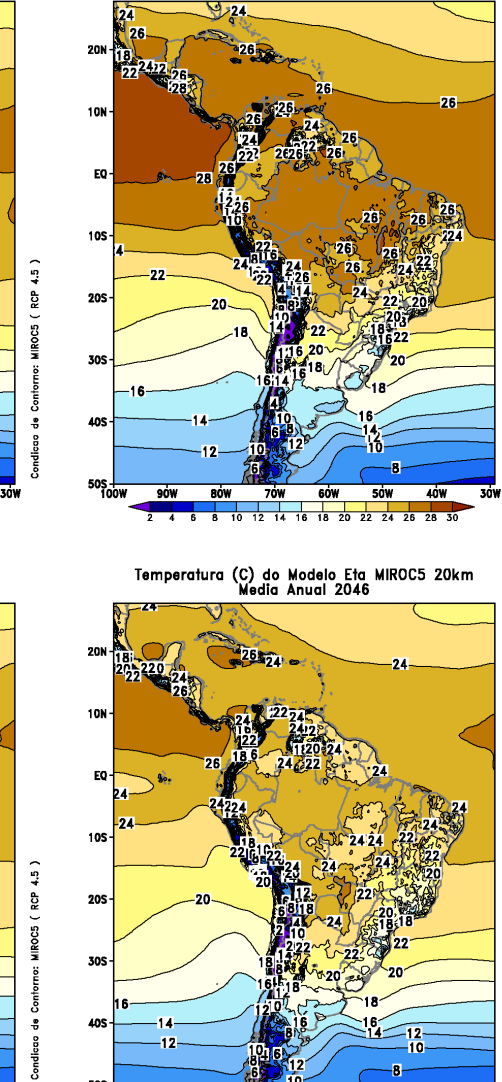

Temperatura (C) do Modelo Eta MIROC5 20km<br>Media Anual 2043

MIROC5 ( RCP 4.5) Condicao de Contorno:

Temperatura (C) do Modelo Eta MIROC5 20km<br>Media Anual 2044

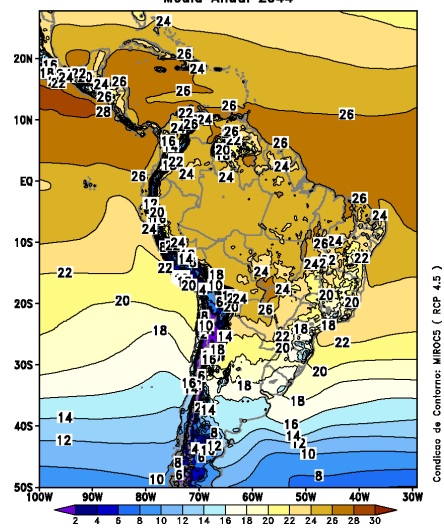

 $50W$  $40W$  $700$ <u>60V</u> 12 14 16 18 20 22 24 26 28 30  $rac{1}{10}$ 

ÓÃ

b

18

-fo

 $505 - 50$ 

 $50W$  $40W$ **BOW** 30V 12 14 16 18 20 22 24 26 28 30

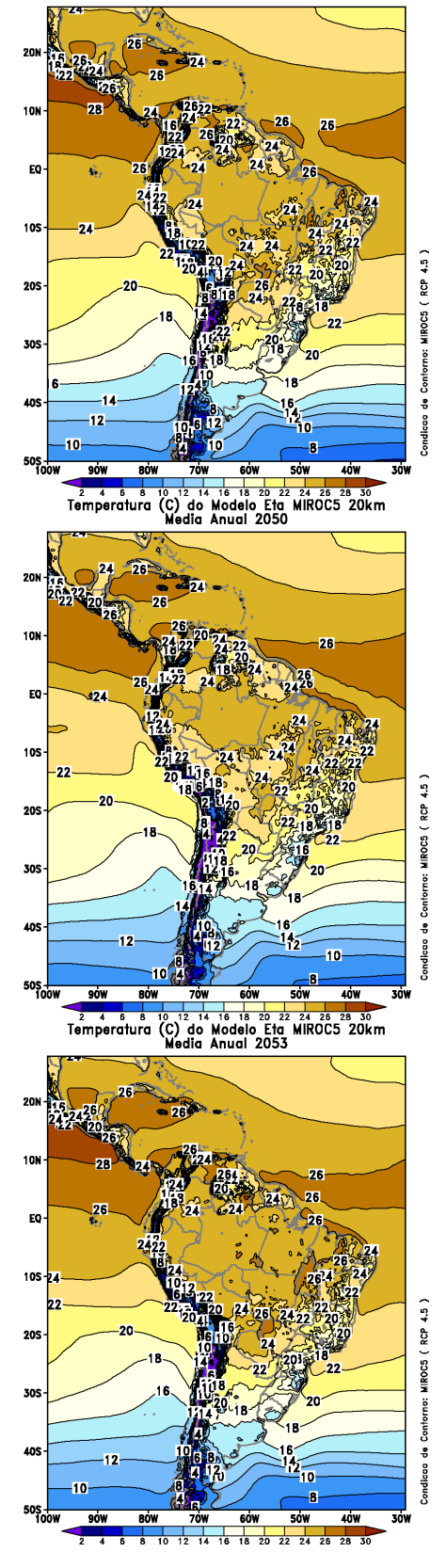

Temperatura (C) do Modelo Eta MIROC5 20km

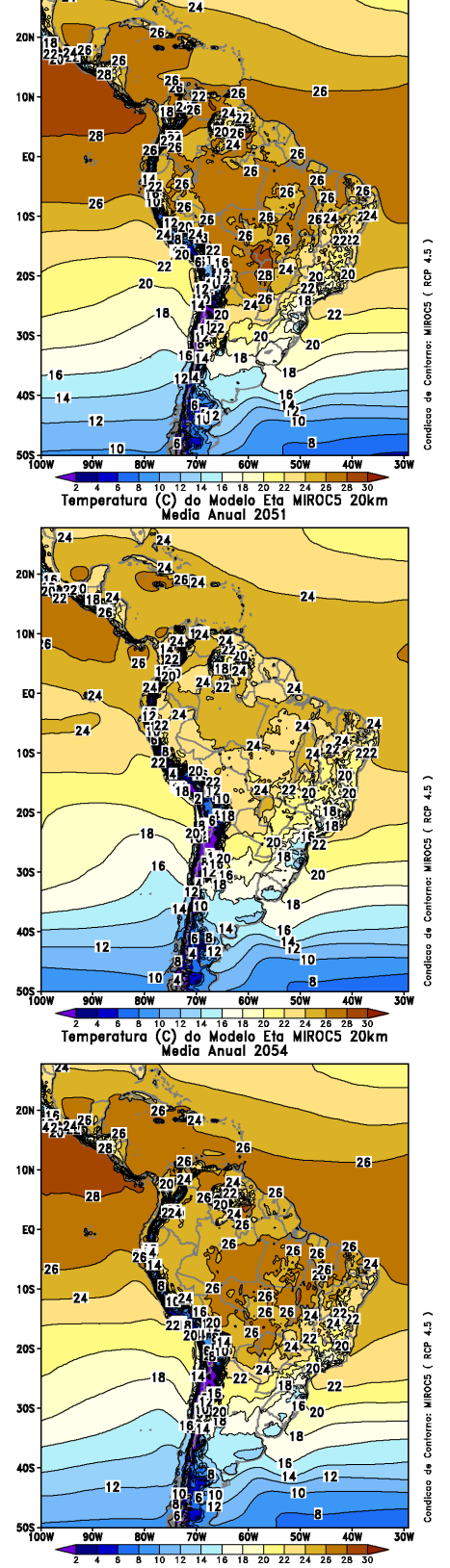

Temperatura (C) do Modelo Eta MIROC5 20km

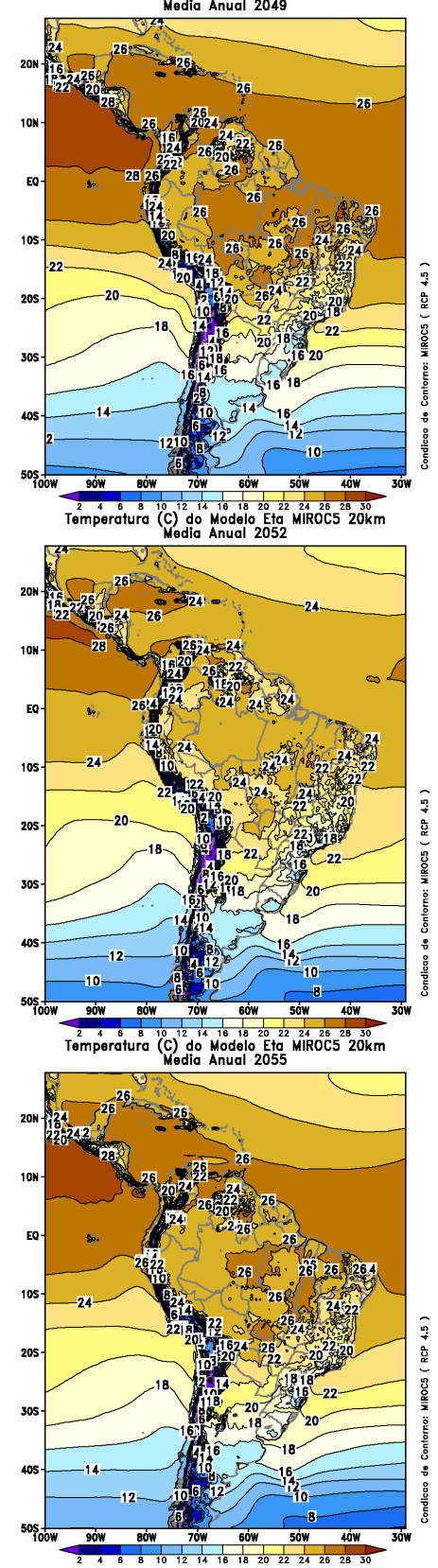

Temperatura (C) do Modelo Eta MIROC5 20km

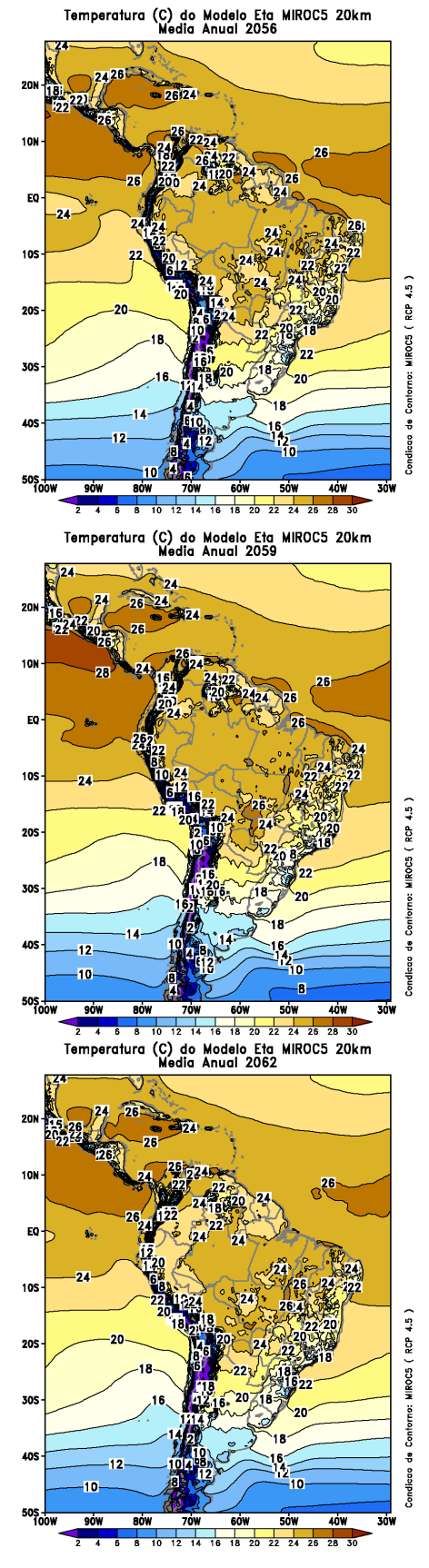

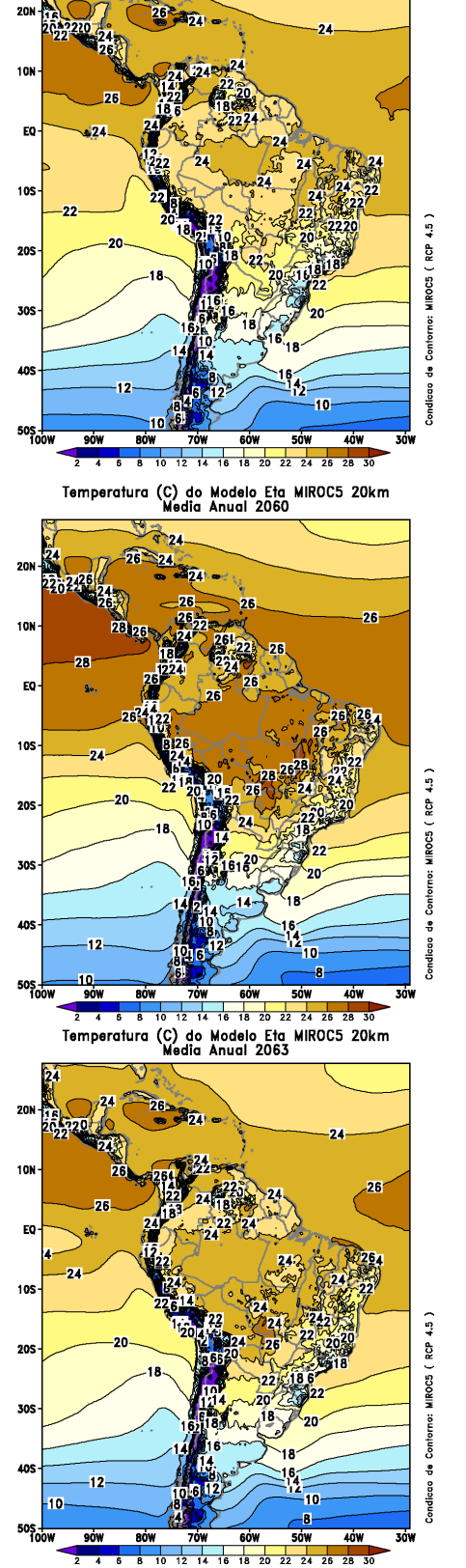

Temperatura (C) do Modelo Eta MIROC5 20km<br>Media Anual 2057

 $\overline{\mathcal{L}}$ 

**20N** 

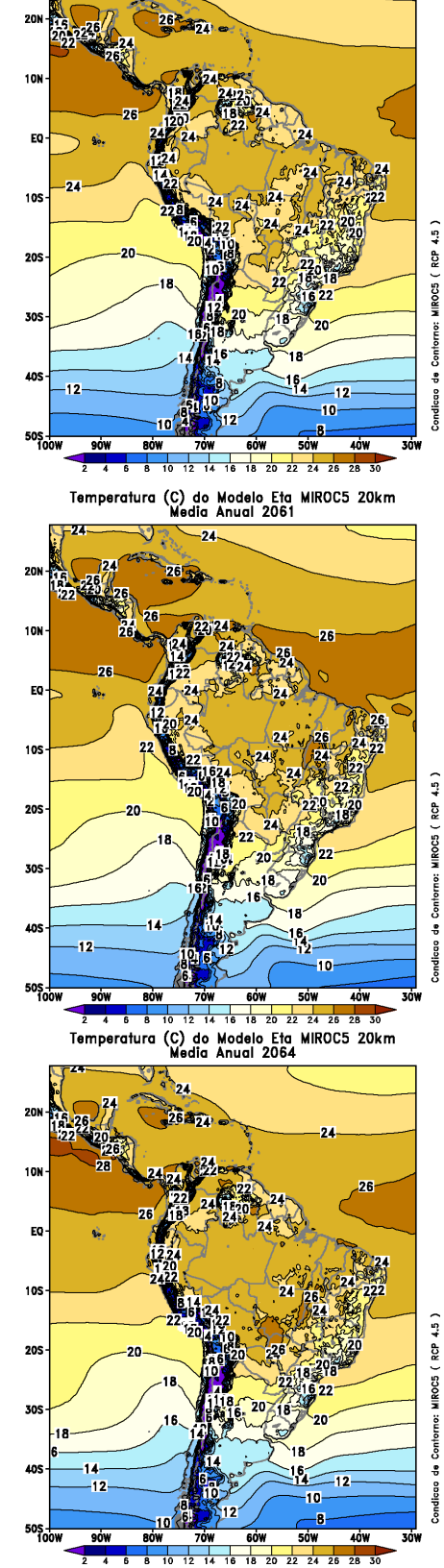

Temperatura (C) do Modelo Eta MIROC5 20km<br>Media Anual 2058

16

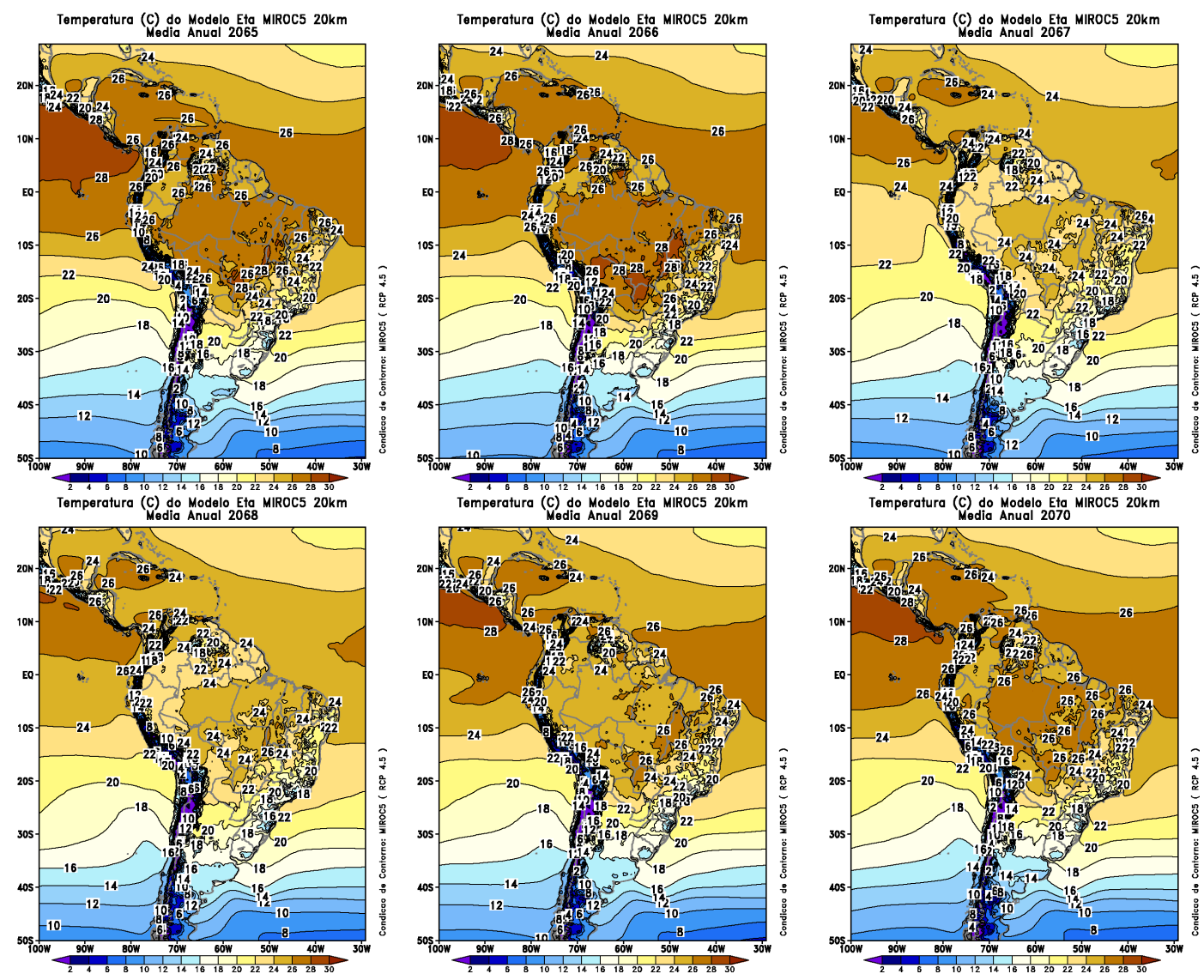

Figura 4 – Temperatura média anual (°C) a 2 m da superfície para cada ano do período de 2041 à 2070.

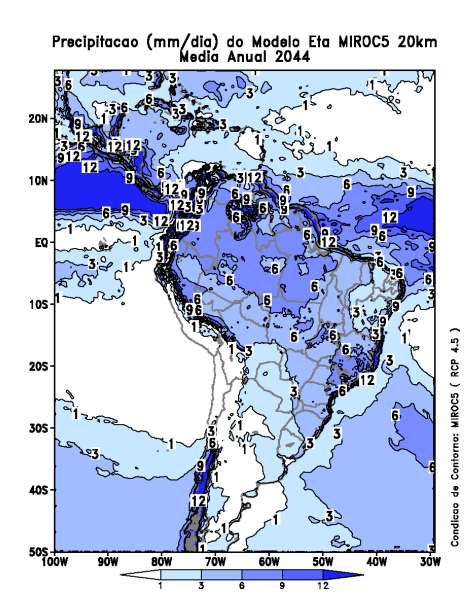

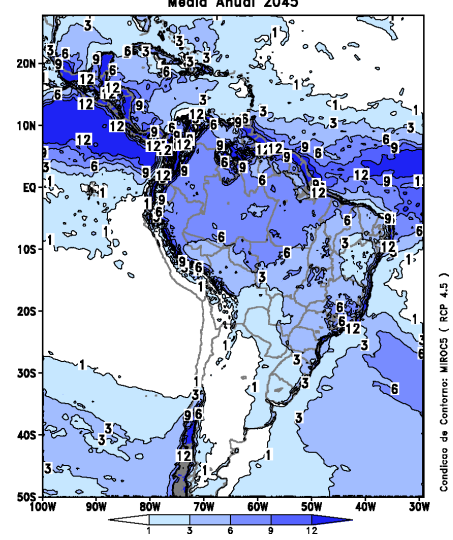

Precipitacao (mm/dia) do Modelo Eta MIROC5 20km<br>Media Anual 2045

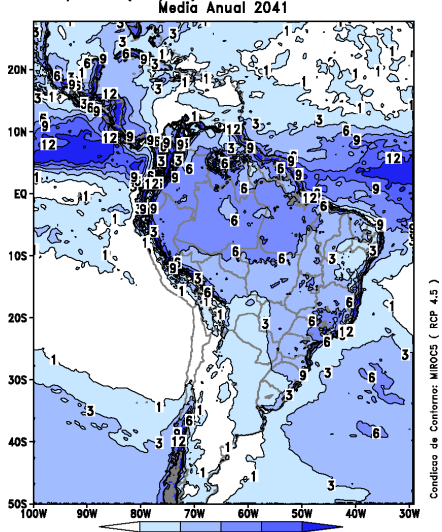

Precipitacao (mm/dia) do Modelo Eta MIROC5 20km<br>Media Anual 2041

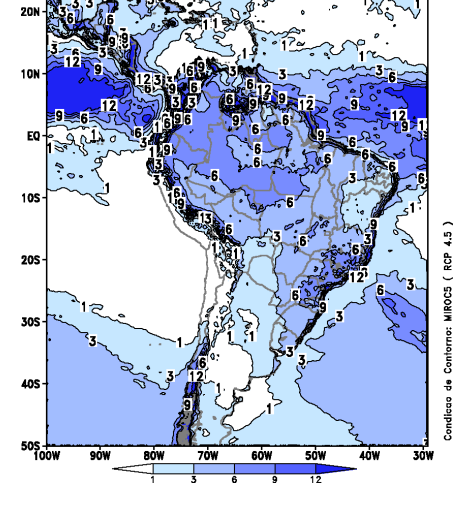

Precipitacao (mm/dia) do Modelo Eta MIROC5 20km<br>Media Anual 2042

 $122$ 

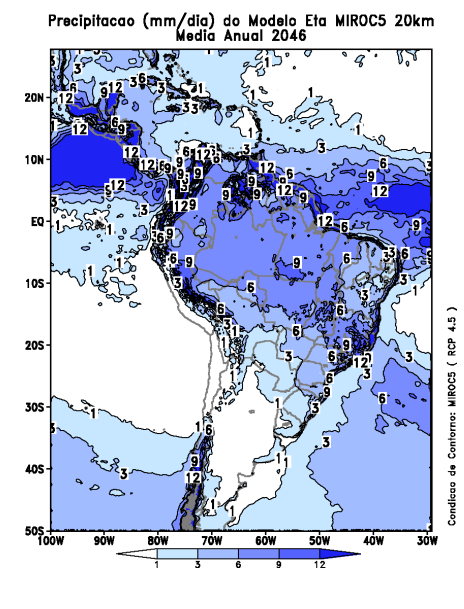

50W

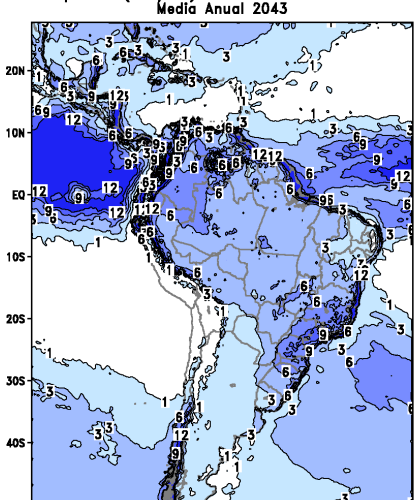

MIROCS (RCP 4.5)

de Contorno:

Condicao

Precipitacao (mm/dia) do Modelo Eta MIROC5 20km<br>Media Anual 2043

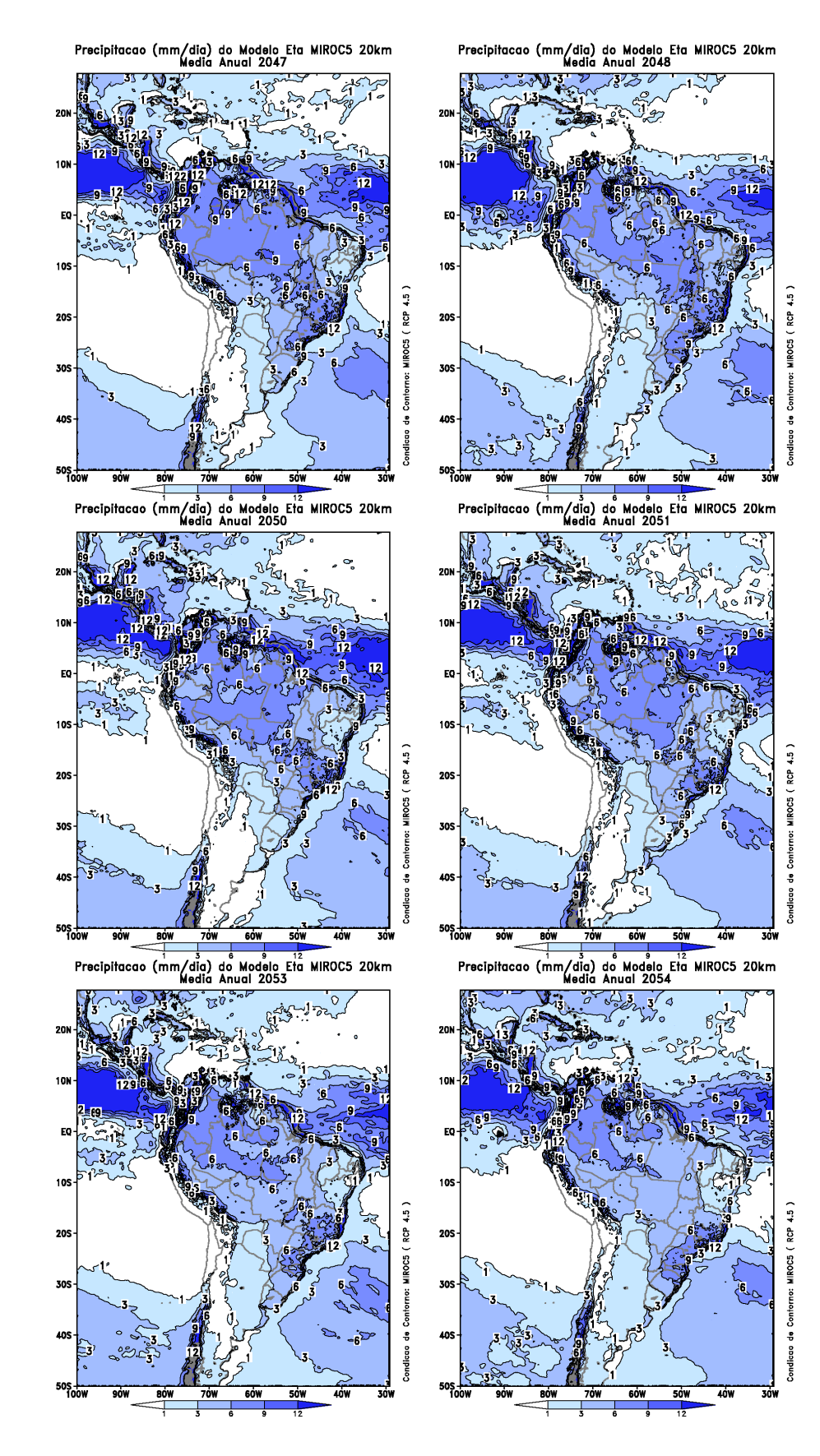

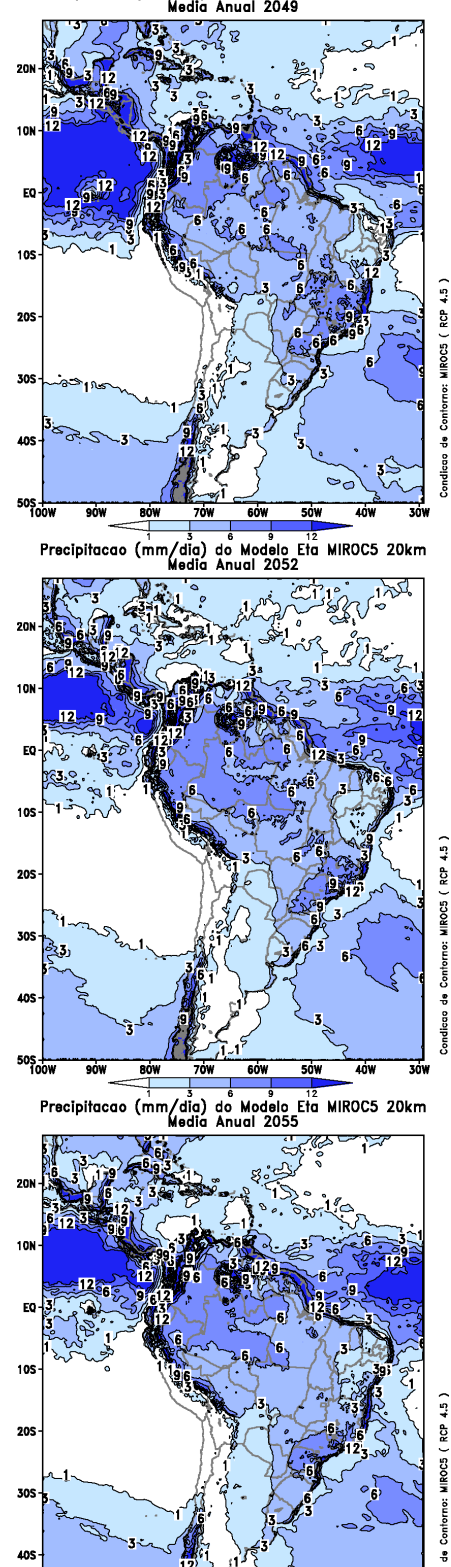

Precipitacao (mm/dia) do Modelo Eta MIROC5 20km<br>Media Anual 2049

ブ

Condicad

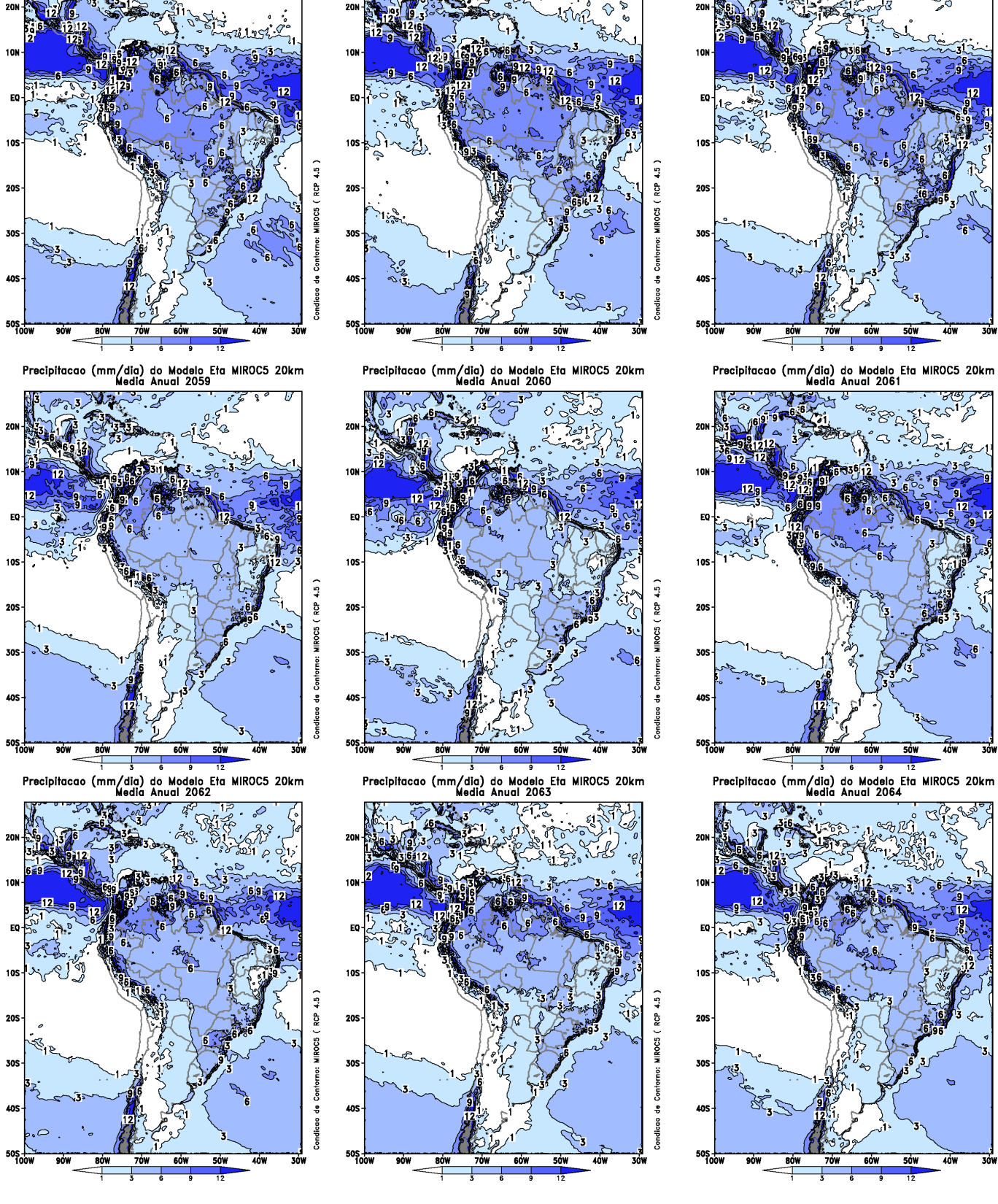

Precipitacao (mm/dia) do Modelo Eta MIROC5 20km<br>Media Anual 2057

عزآ

Precipitacao (mm/dia) do Modelo Eta MIROC5 20km<br>Media Anual 2056

 $\overline{\mathbf{r}}$ ?°

> MIROC5 ( RCP 4.5 ) ŧ Å

MIROC5 ( RCP 4.5

å

ر<br>S

MIROC5 ( RCP 4.5

de Contorno

Condina.

 $R^{l_r}$ ζ.

50W

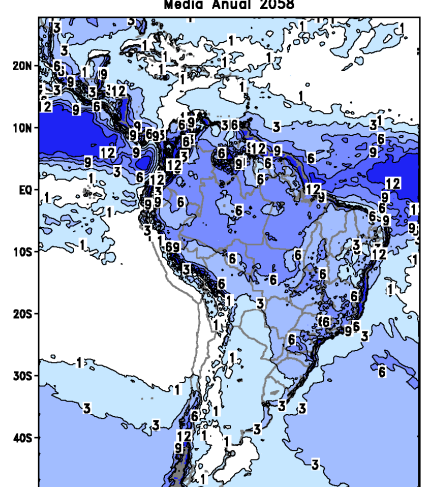

Precipitacao (mm/dia) do Modelo Eta MIROC5 20km<br>Media Anual 2058

50W

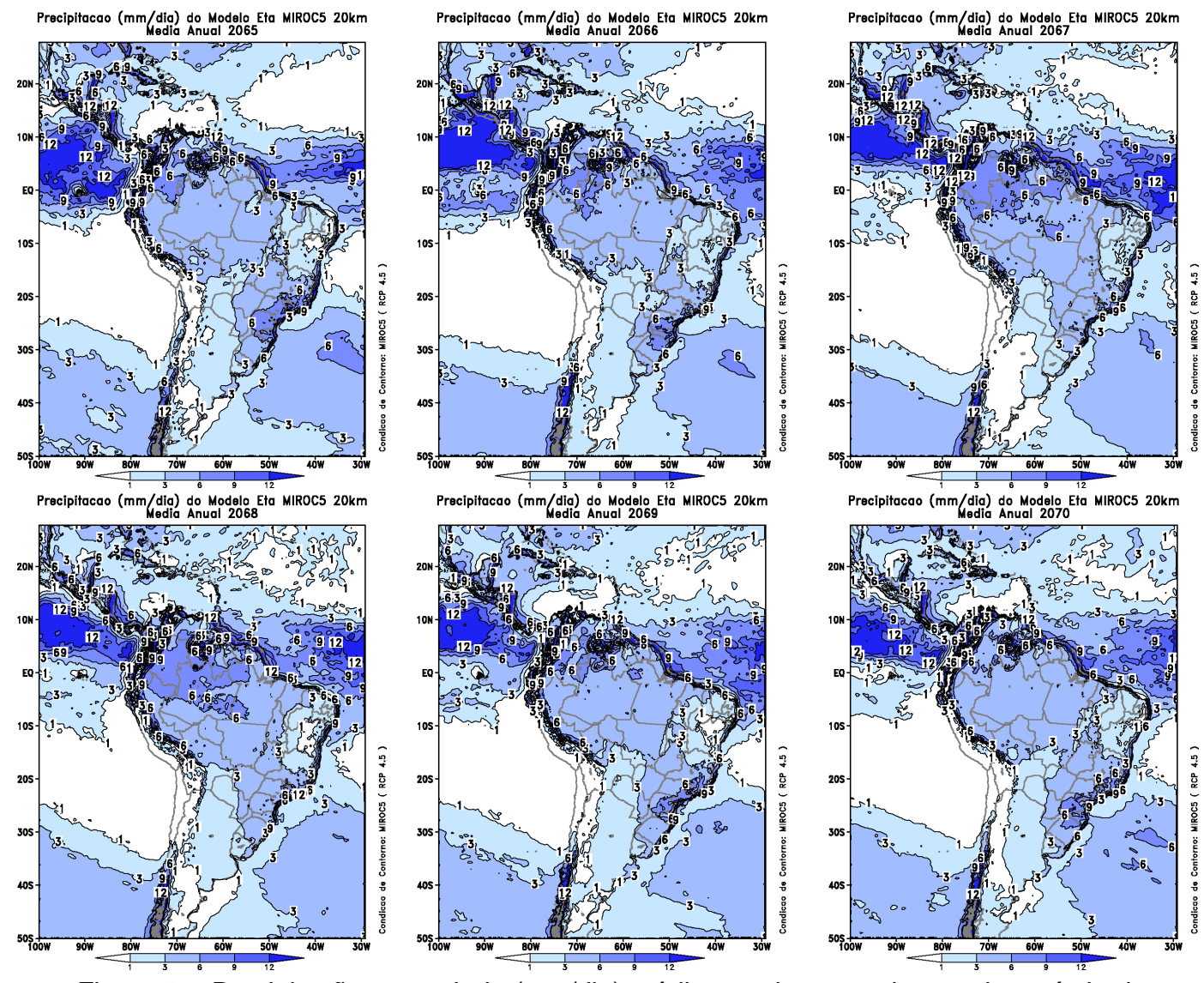

Figura 5 – Precipitação acumulada (mm/dia) média anual para cada ano do período de 2041 à 2070.

Daniela Carneiro Rodrigues

\_\_\_\_\_\_\_\_\_\_\_\_\_\_\_\_\_\_\_\_\_\_\_\_\_\_\_\_\_\_\_\_\_\_\_\_\_

Consultora Técnica

# **ANEXO A**

A baixo são listados os arquivos gerados na integração do modelo Eta 20 km forçado pelo modelo MIROC5 no cenário RCP 4.5, período de 2040 a 2070.

# **Área de Armazenamento:**

/stornext/online11/eta/m4eta/Rodadas/Eta\_MIROC5\_RCP45\_T2/2040-2070/2D

**Frequência de Saída:** 3 em 3 horas

**Calendário:** Gregoriano - 365 dias em anos normais e 366 dias em anos bissexto.

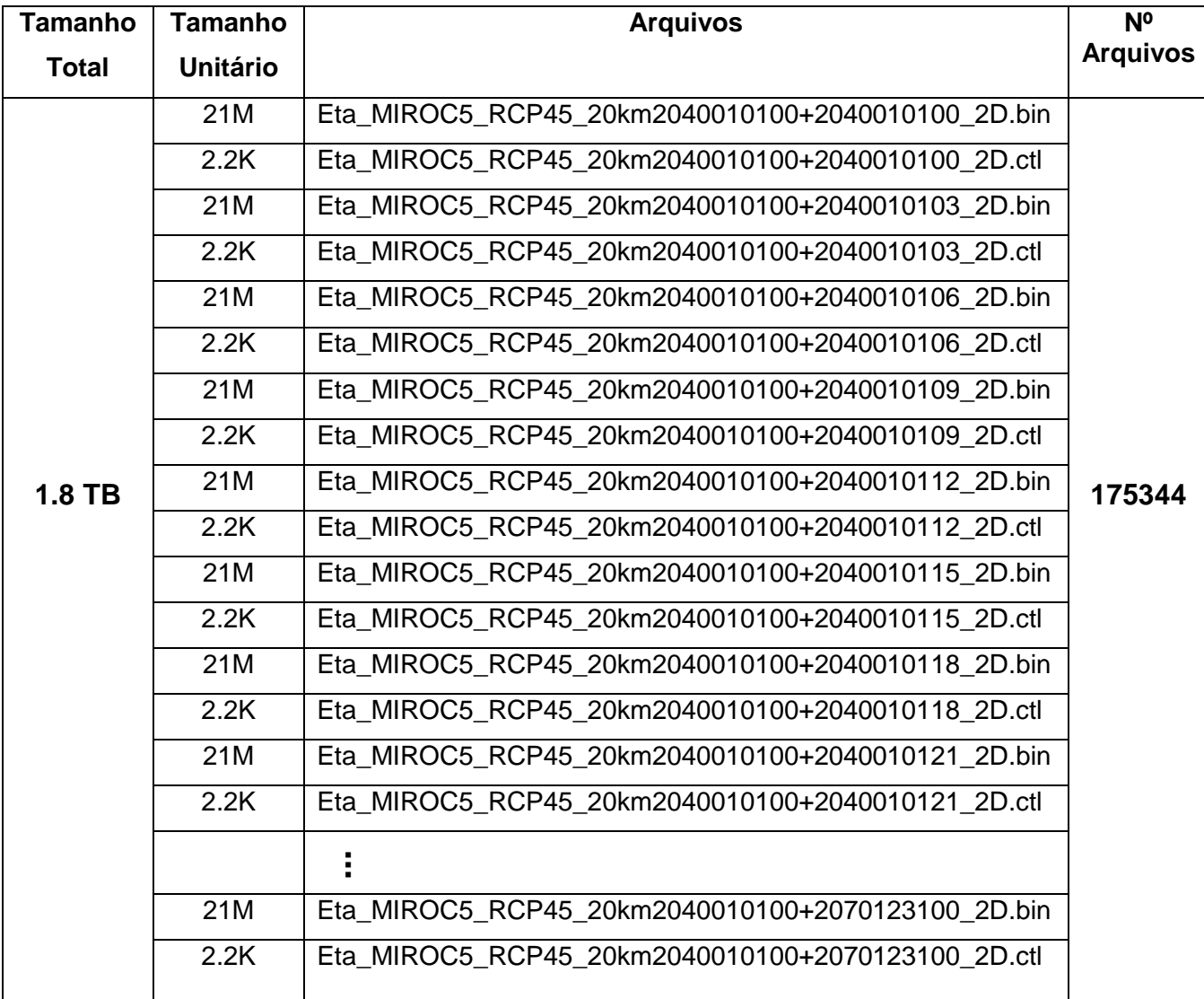

Tabela 7 – Listagem dos arquivos das variáveis Bidimensionais.

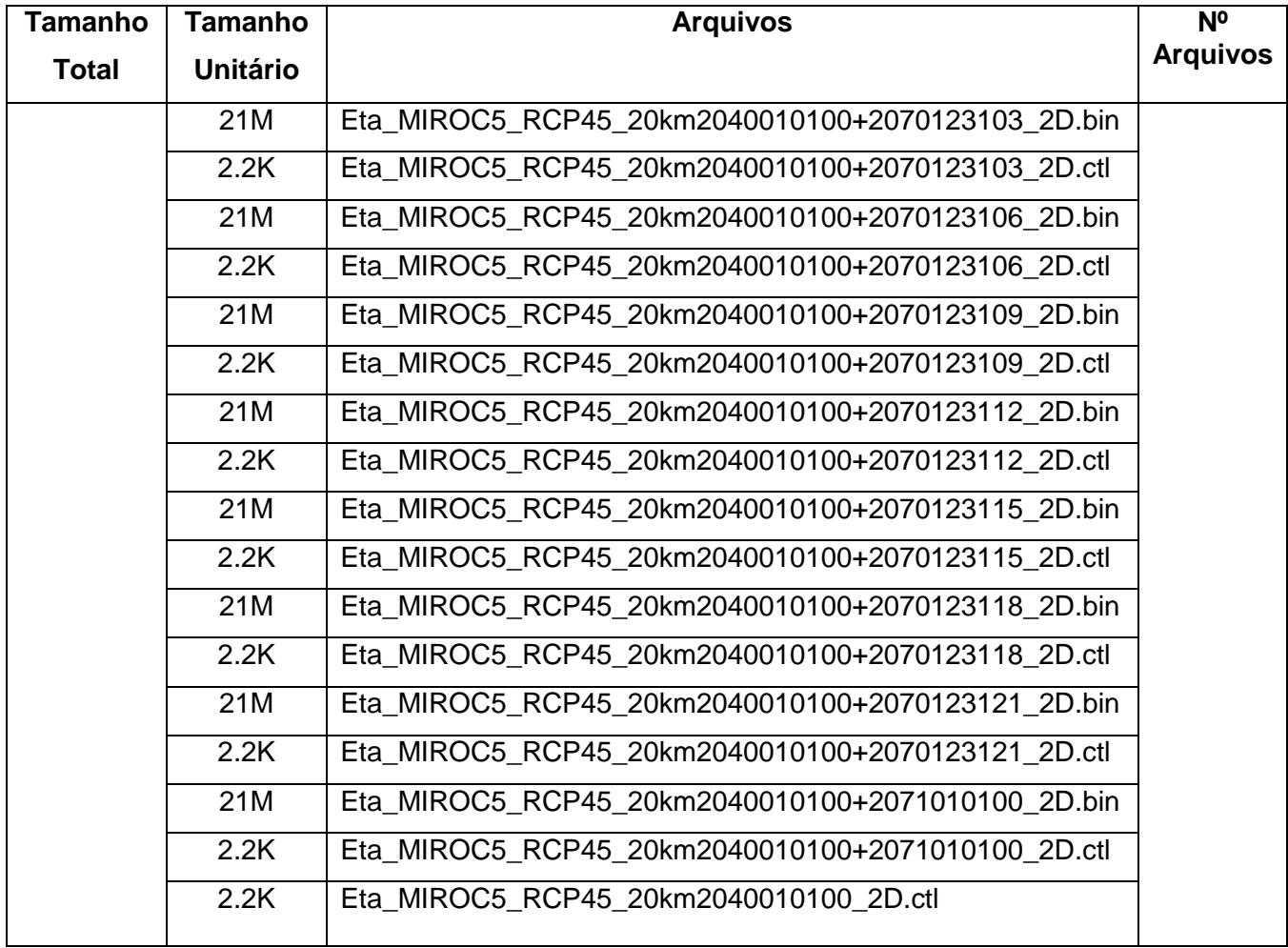

# **Área de Armazenamento:**

/stornext/online11/eta/m4eta/Rodadas/Eta\_MIROC5\_RCP45\_T2/2040-2070/3D

# **Frequência de Saída:** 6 em 6 horas

**Calendário:** Gregoriano - 365 dias em anos normais e 366 dias em anos bissexto.

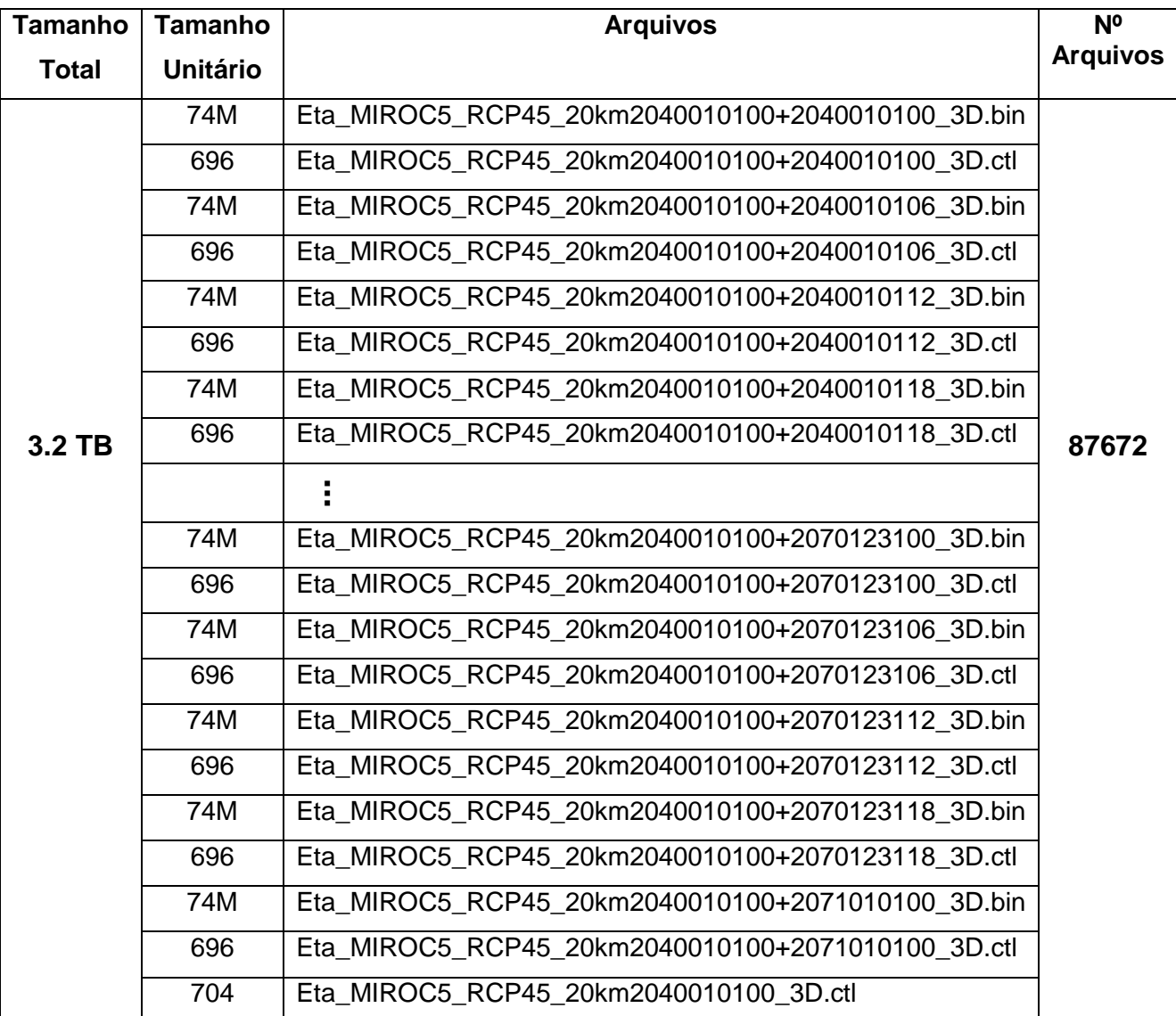

Tabela 8 – Listagem dos arquivos das variáveis Tridimensionais.